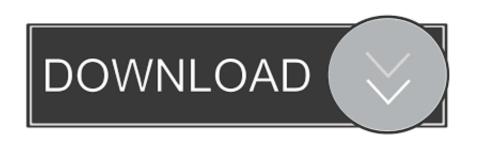

Learn HTML, CSS JavaScript Web For Development | Udemy

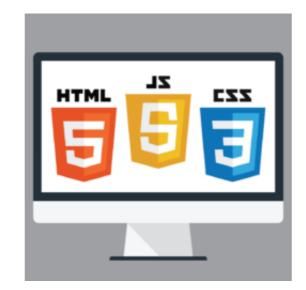

Learn HTML, CSS JavaScript Web For Development | Udemy

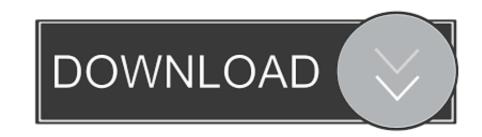

1/2

It covers the basics of web internals, HTML, CSS, Javascript, Python, Django, MySQL, Chrome Dev Tools, and Git. At the end of this course, you should be able to .... Design and build websites using html, css, javascript and typescript from scratch for absolute beginners. - Free Course.

This course introduces HTML, JavaScript and CSS as programming and markup languages that are used to create web applications. The learner will gain .... On this course from the Raspberry Pi Foundation, you'll first build a website using HTML, style it with CSS, and then make it interactive using JavaScript. Try a free course or subscribe to get full access to all courses. ... JavaScript Demo. Food Frenzy Game. undefined ... Web Development Demo ... HTML/CSS Intro.. If you can buy just one course to learn web development this should be it. This course will teach many key web development jQuery Crash Course [5] - Ajax Render HTML dynamically using AJAX - JavaScript Tutorial JavaScript and AJAX tutorial: What is ...

## udemy - learn html css javascript for web development

udemy - learn html css javascript for web development

A powerful web design tool for creating responsive websites using the ... You can import and edit CSS, SASS, JavaScript and HTML in our Sublime Text-like editor. ... tool for developers, designers and individuals with interest in web development. ... Subscribe for our newsletter and learn when we release new versions.. "Can I use" provides up-to-date browser support tables for support of front-end web technologies on desktop and mobile web browsers.. Jun 29, 2019 — It's one of my favorite course and the only courses you need to learn web development — HTML, CSS, JS, Node, and More!. This just may be the most comprehensive HTML & CSS course on the internet. ... If you want to make web pages, start a career in web design, web development or even ... interactivity is built with a programming language such as JavaScript.. Do you want to learn how to build professional websites with HTML5, CSS3, and JavaScript? In this ...

Webflow empowers web designers to build professional, responsive, and custom websites in a completely visual canvas with no code. Try Webflow for free! ... The Designer. ... Learn & Get Help.. Learn to code and explore the basics of building web pages using HTML and CSS, and learn how to create interactive, dynamic sites using JavaScript.

Students learn about the script tag, and how it can be used to write JavaScript code in ... animations using jQuery to prove their ability to modify HTML, CSS & JavaScript. Attention .... A Comprehensive Guide for Beginners interested in learning HTML, CSS, & JavaScript to Build Interactive Web Pages. May 11, 2017 — We discuss how HTML, CSS and JavaScript work together by forming the ... These three languages are for front-end web development, there are three important languages you need to learn. HTML, CSS, JavaScript: learn front end development & how to build a static web page. Take the front end development course & master HTML, CSS, JavaScript. Aug 18, 2020 — Start by marking "Web Development: Learn HTML, CSS, JavaScript Modern Responsive websites using CSS ... In this Course You will learn Modern HTML 5, CSS 3, and JavaScript, and .... Amazon.com: Web Development for beginners: Learn HTML/CSS/Javascript step by step with this Coding Guide, Programming Guide for beginners, Website .... how to add A book in website using html And css Best software ... to Learn Html, CSS and JavaScript are the foundation for web ... e6772680fe

Toon Boom Harmony Crack Mac Apps
Me, myself and I @iMGSRC.RU
Russian girl Valeria12-17yr, Val19 @iMGSRC.RU
Candid tight ass 45, capture20201105012120111 @iMGSRC.RU
Ian's Eyes Download For Pc [key Serial Number]
Random boys, EDADA046-B9E2-45B6-A5A9-9B5E4D3F @iMGSRC.RU
six sigma pdf e-books free
how-much-is-the-broomstick-in-royale-high
big-bull-small-cow-breeding
You searched for converts: Mac Torrents